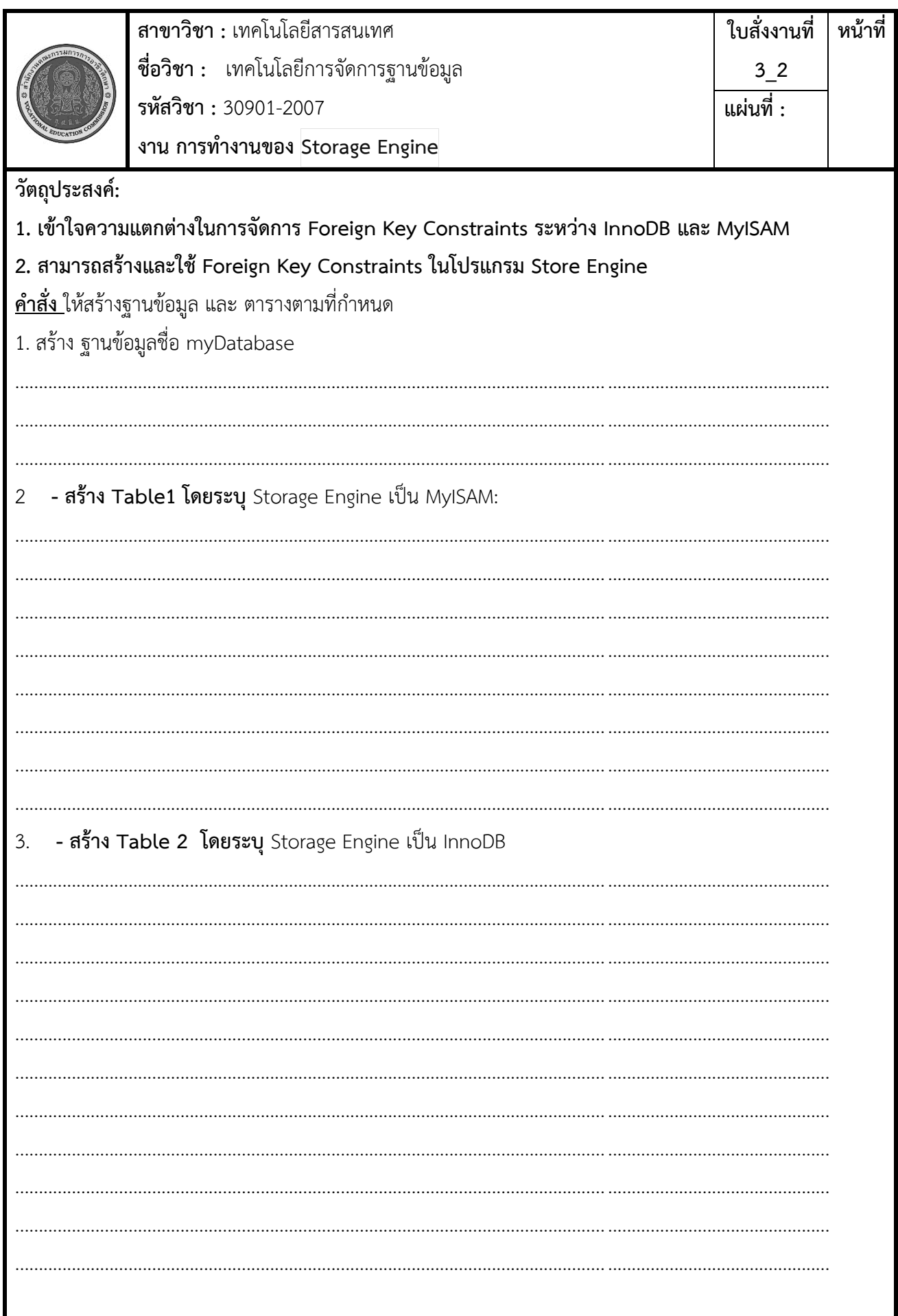

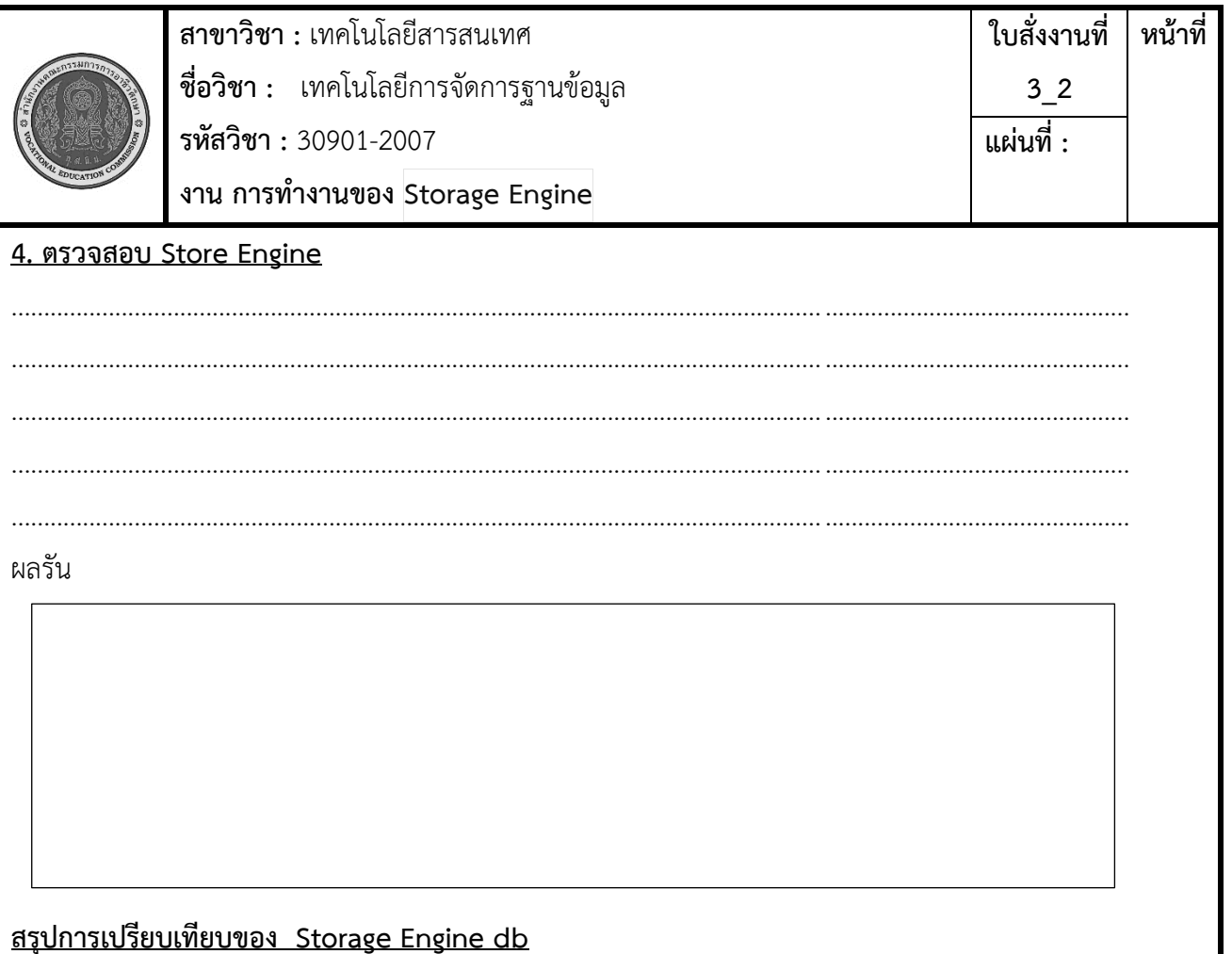

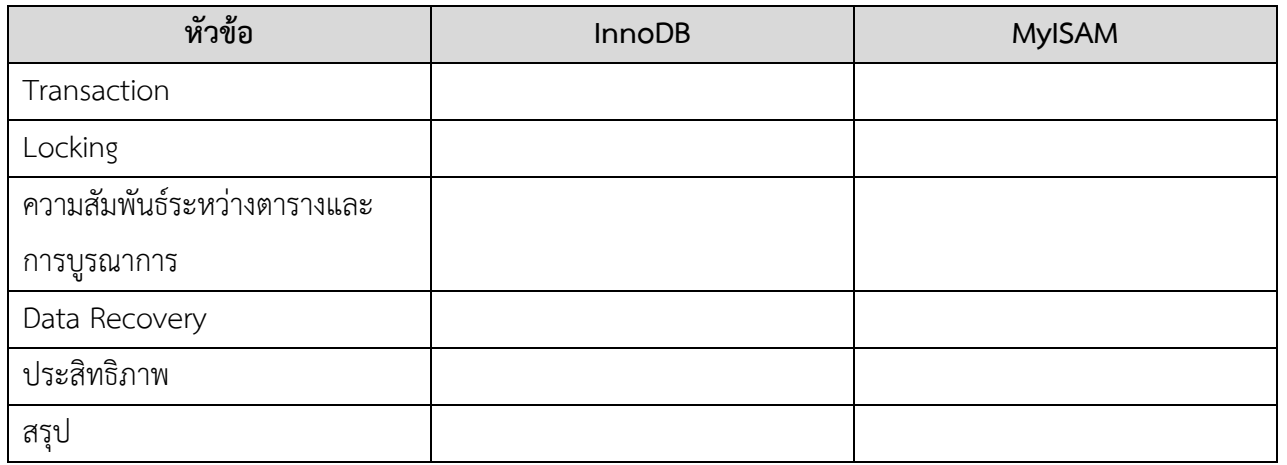

## เครื่องมือและอุปกรณ์

้<br>1เครื่องคอมพิวเตอร์

2. โปรแกรม MySQL

## เวลาในการปฏิบัติงาน

60 นาที